## **Automatic Ramen Maker: Dispensing Systems**

ME 102B Group 23: Andrew Liu, Jacqueline Montoya, Phoebe Liu

### **Opportunity**

According to the World Instant Noodles Association, there are more than 100 billion servings of instant noodles consumed annually. To target this market, we created a foundation for an automated ramen maker. Our system focuses on the dispensing of ingredients into a pot. This allows the user to customize their instant ramen to their liking. It can be made available for individual households, community settings, and in convenience stores (e.g. similar to South Korea). **High Level Strategy**

Our dispensing system includes three separate subsystems - ingredient selection panel, linear dispensing system, and rotary dispensing system. Each subsystem is controlled by one ESP32 and we used ESP-NOW to wirelessly communicate between microcontrollers. First, the user interacts with the display by selecting the ingredients they desire. Each ingredient has three options - ingredient not selected, one portion, or two portions. LEDs are used to visually communicate to the user which ingredients have been selected. When the start button is pressed, the ingredient values are sent over to the dispensing subsystems. Then, the linear dispensing system pushes out one block of instant ramen and returns to its original position. This is done by tracking down the current position using encoder and pivot to different states when certain event checkers are triggered. For the linear system connected to the rotating turntable, the analog LiDAR sensor works as a limit switch. Simultaneously, the rotary system uses the ingredient values as inputs to dispense the corresponding ingredient and number of portions. We utilized PI control on the angular speed to orient the turntable to a relatively accurate angular position. The integration of the systems successfully dispenses correct portions into a pot.

In addition to the selection panel, linear subsystem, and rotary subsystem, we initially wanted to create a fully automated system that poured in water and turned on/off the stove. Due to time constraints and having a small team, we decided to focus on the dispensing systems. We were able to manufacture parts to build our product and code the electronics needed to actuate our system. We reached our goal of integrating the systems together to automatically complete the processes we outlined once the start button was pushed. In our initial concept, we had included slides to guide the ingredients into the pot. Ultimately we decided to manually hold the pot to the dispensing locations to allow us time to focus on coding. Future work includes designing slides and additional subsystems to fully automate the process. **Integrated Physical Device**

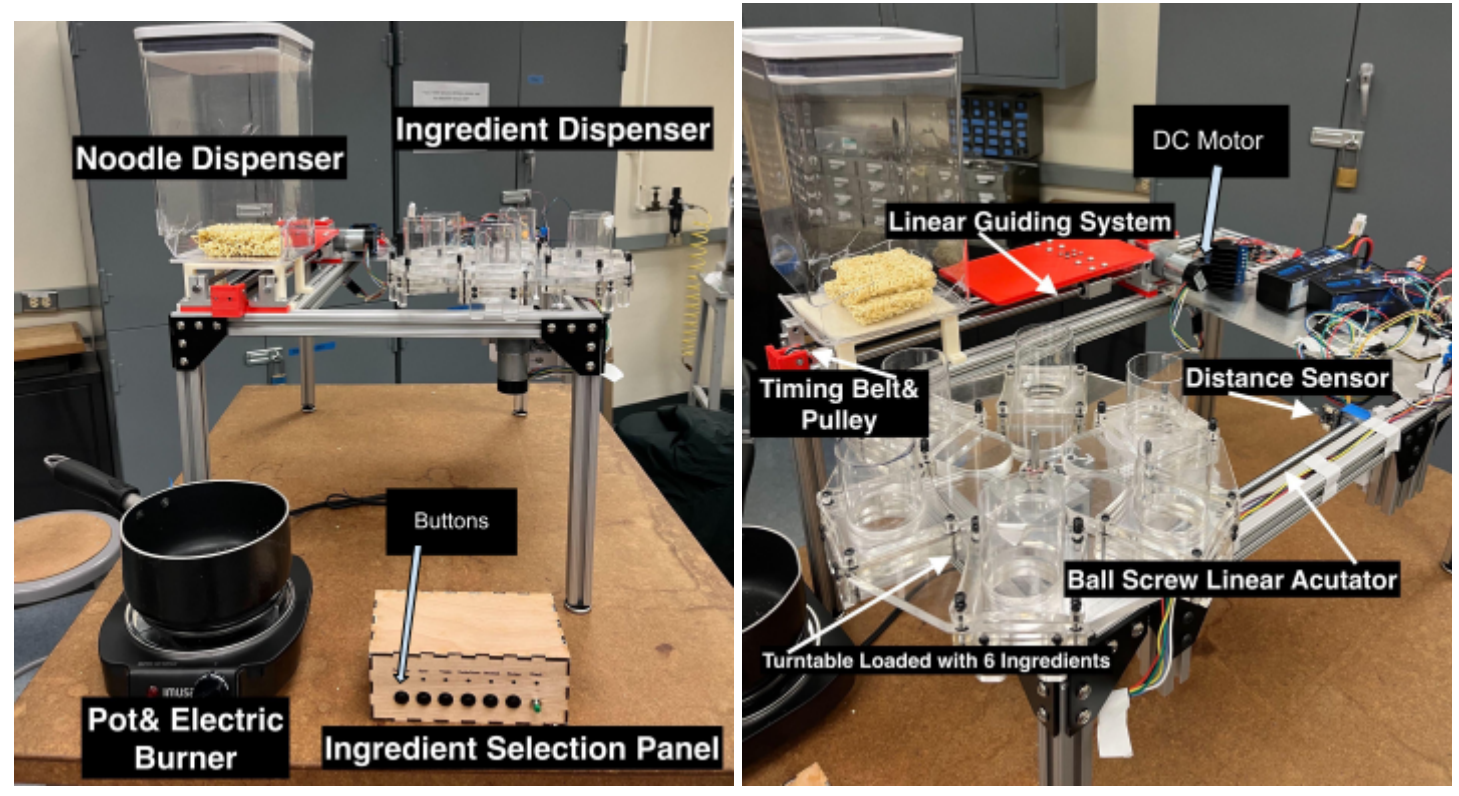

### **Critical Design Dimensions/Calculations**

We used three 12V DC motors with a reduction ratio of 1:43 to actuate two linear motions and one rotary motion. The stall torque provided by this motor = 20  $kg \cdot cm$  so the maximum torque available would be 20  $\times$  60% = 12  $kg \cdot cm$ which is equivalent to 1.176  $N \cdot m$  in a standard unit of torque.

*Linear Actuation for dispensing the noodle*

Assume: friction between the noodle and the bottom of the container is negligible; desired linear acceleration=3 $m/s^2$  $Mass_{total} = m_{pushing plate} + m_{one ramen} = 0.385kg$   $F_p$  $\mu_{\text{pushing}} = Mass_{\text{total}} \times a_{\text{des}} = 1.155N$ 

Calculate torque required from motor in a belt-pulley system and assume the efficiency of our G2 timing belt is 98%

$$
r_{pulley} = 8mm \qquad \qquad \tau_{req} = \frac{F_{pushing} \times r_{pulley}}{1000 \cdot \eta} = 9.4 \times 10^{-3} N \cdot m
$$

*Rotary Actuation on the ingredient dispenser*

6 tubes with radius  $r_{tube} = 2.03 \times 10^{-2} m$  and a distance to the central shaft of D= 0.1016m

The acrylic base plate has thickness of 6.35  $\times$  10<sup>-3</sup>m and radius of  $r_{plate}$ 0.127m.

Given that acrylic density is 1180  $kg/m^3$ 

Then we assume  $w_{desired} = \frac{1 \text{ rev}}{5 \text{ sec}} = 1.2566 \text{ rad/s}$  in a time interval of 0.1s  $m_{tube}^{} = 50 g ~\,$  and  $\alpha_{c}^{}$  $_{des}$  =  $w_{des}/\Delta t$  = 12.566 rad/s

Sum of moment of inertia,

 $I_{tot} = I_{plate} + 6 \times I_{tube} = \frac{1}{2} \times m_{plate} \times r_{plate}^2$  $\frac{2}{\text{plate}} + 6 \times (\frac{1}{2} \times m_{tube} \times r_{tube}^2)$  $t_{tube}^2 + m_{tube} \times D^2) = 6.22 \times 10^{-3} kg \cdot m^2$  $\tau_{des} = I_{tot} \cdot \alpha_{des} = 0.078 N \cdot m < \tau_{motorMax}$ 

Both required torque are much smaller than the max torque provided by the 12V motor  $(1.176N \cdot m)$  so it is sufficient to actuate both the linear motion and rotary motion.

### **State Transition Diagrams**

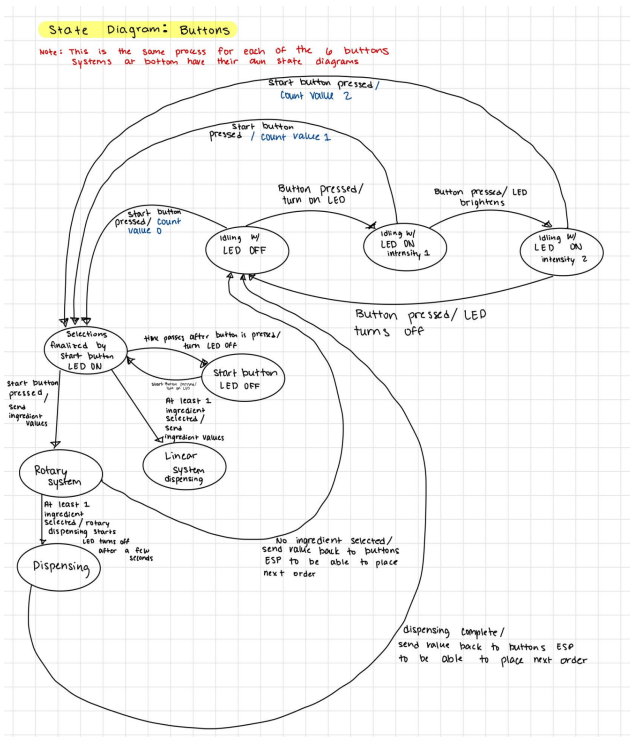

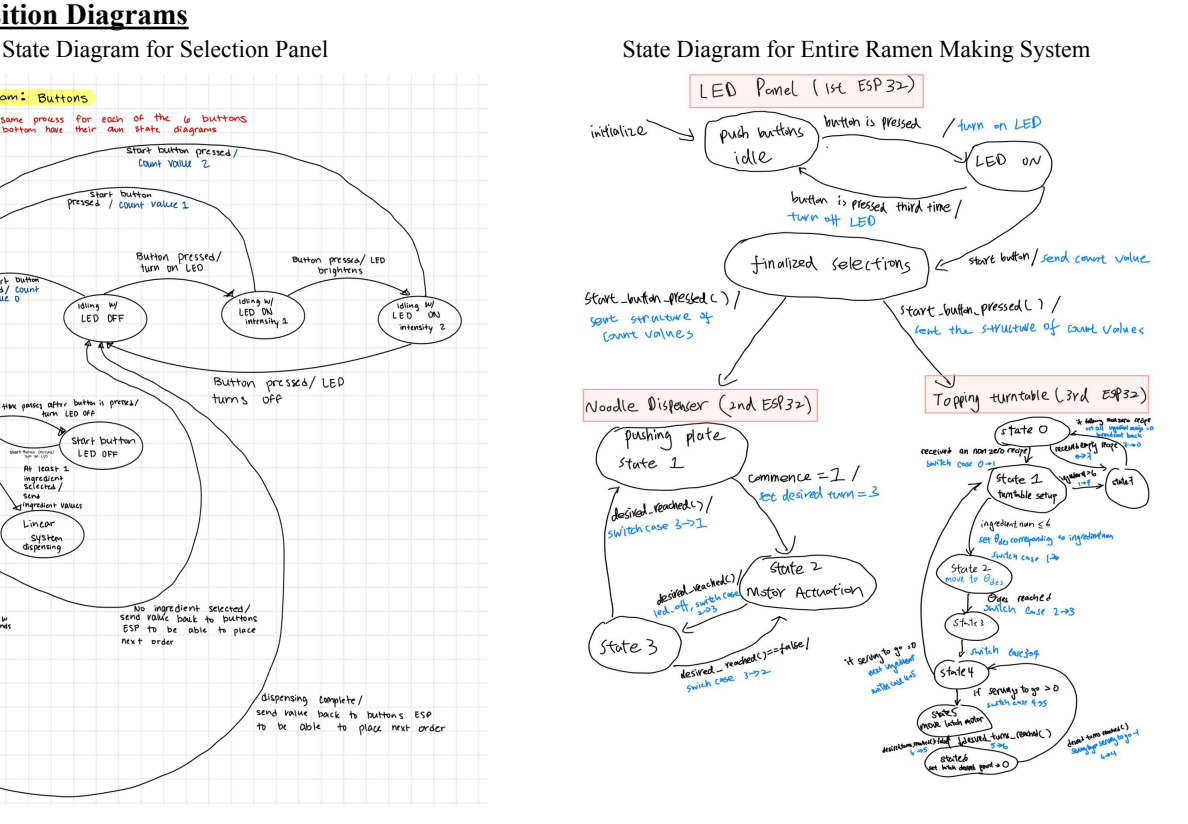

#### **Circuit Diagrams**

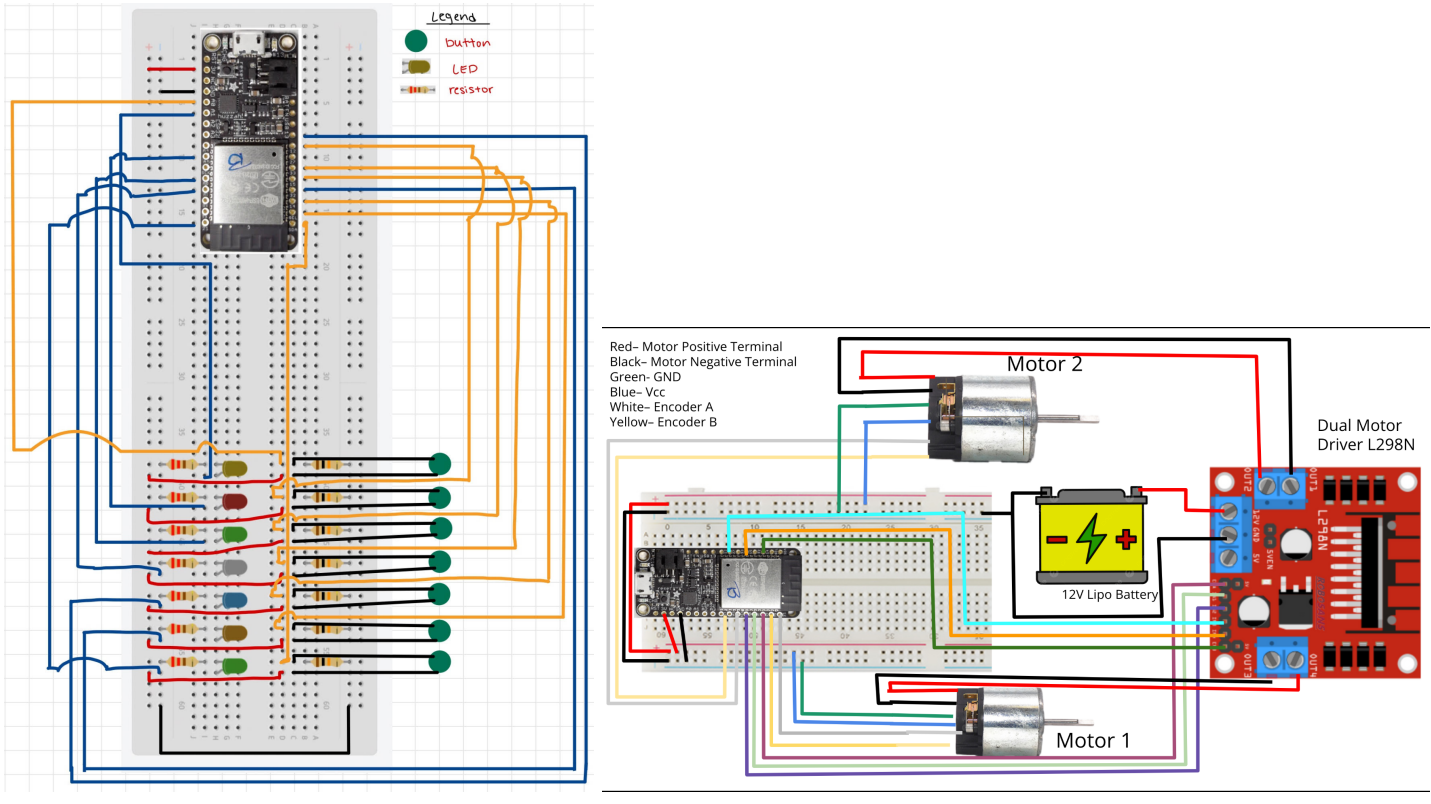

Fig.1: Circuit Diagram for Selection Panel Fig 2. Circuit Diagram for the Ingredient Turntable

### **Final Thoughts/Reflection**

After many collaborative meetings throughout the semester, we successfully created an integrated ramen ingredient dispensing system. This project requires hard work, dedication, and many hours went into the code and manufacturing. We went through an iterative design process, collaborating with one another to fix and refine where needed. Our advice for project selection is to decide what is manageable given the team size and time constraints. Our project was intensive, but with proper planning it can be accomplished. To further this project, we would have implemented more subsystems to create a fully functional automated system. As well as work on refining a system to deliver the dispensed ingredients into the pot.

## **Appendices**

# **Appendix A: Bill of Materials**

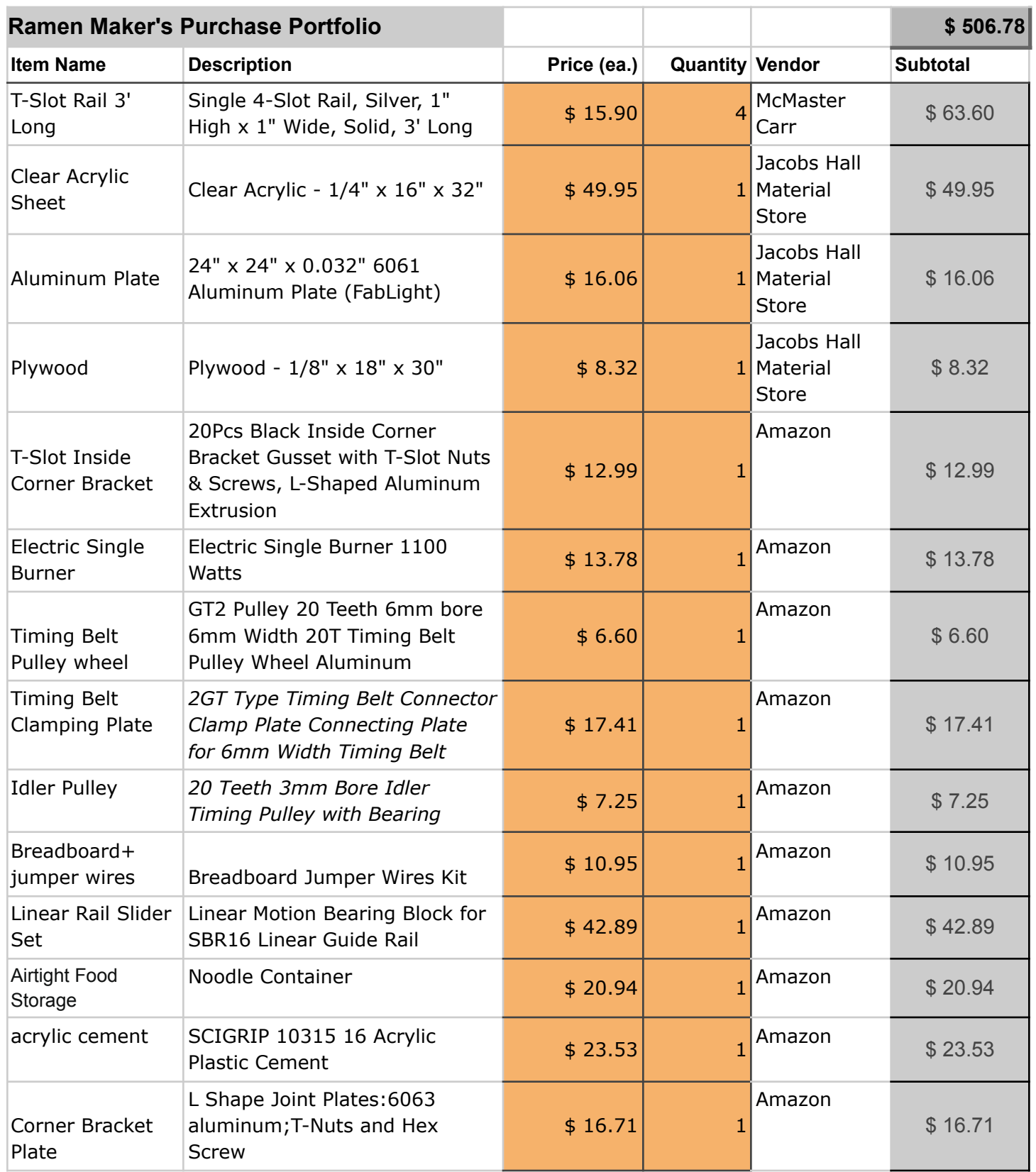

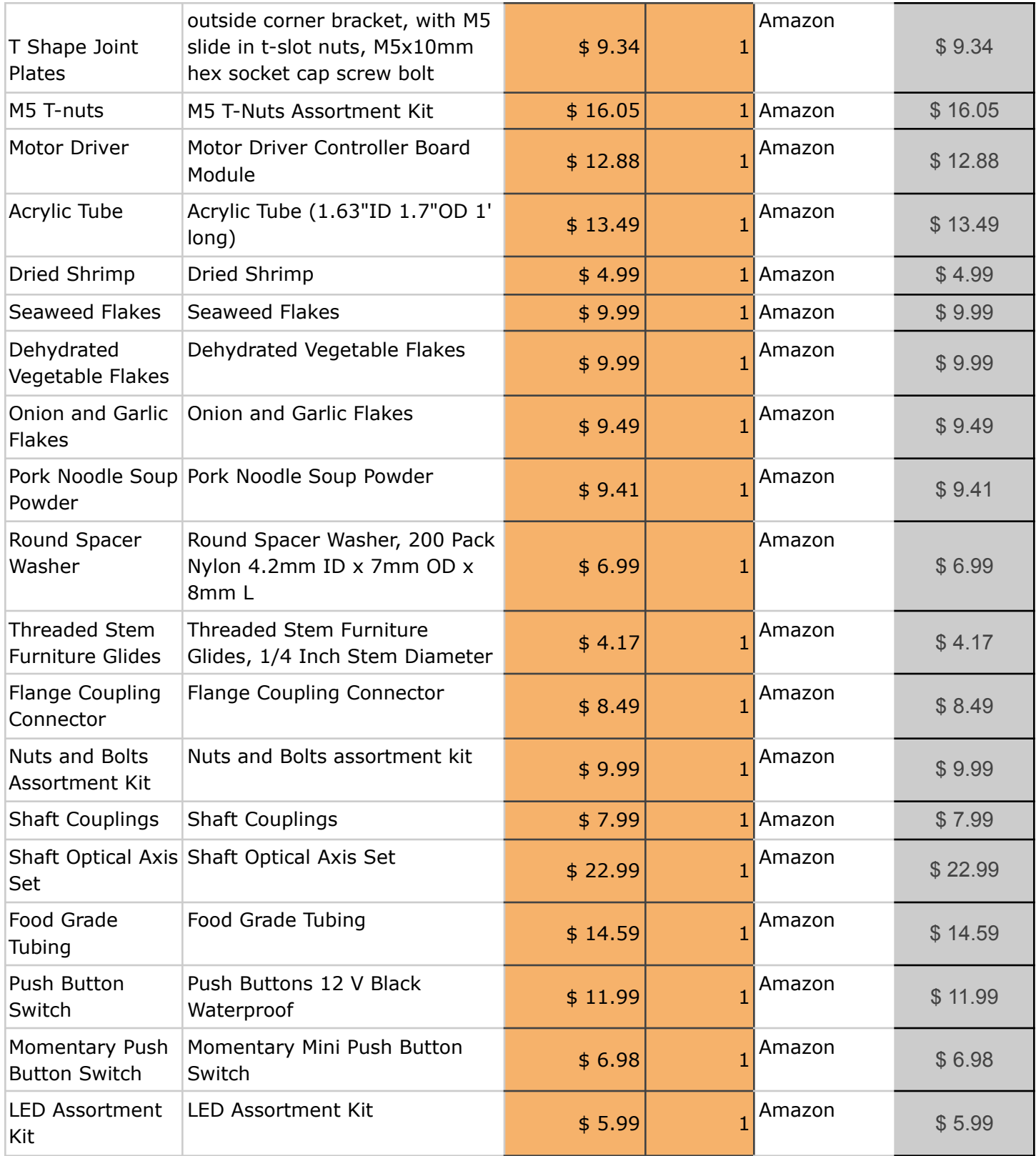

## **Appendix B: CAD of Mechanical Transmission Elements**

Noodle Dispenser

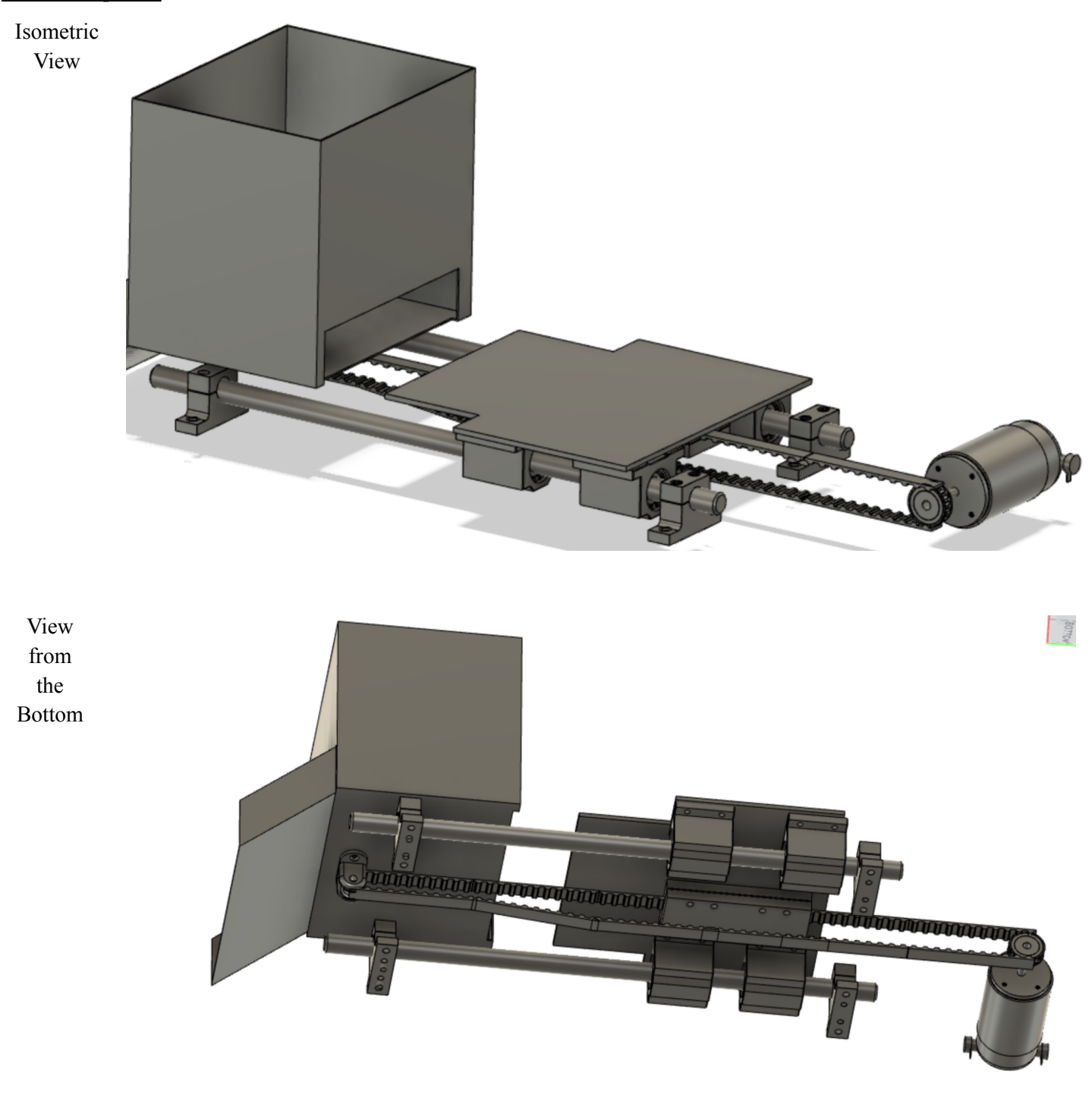

## Condiment Dispenser

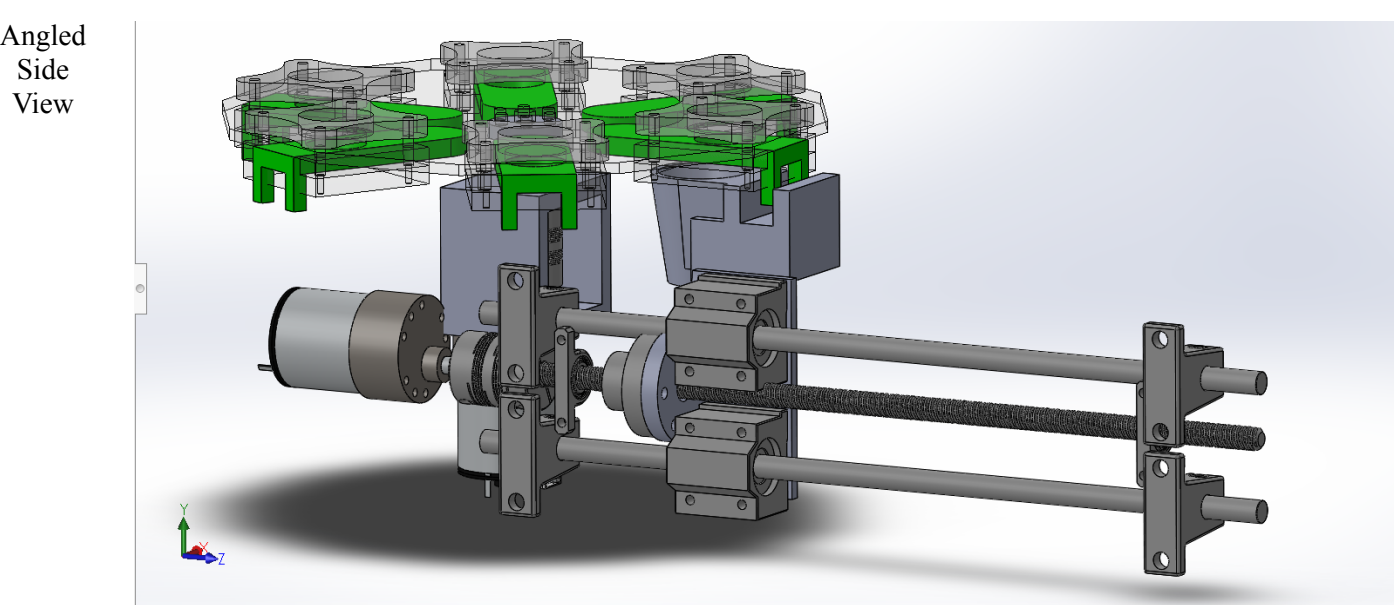

### Cross Sectional View

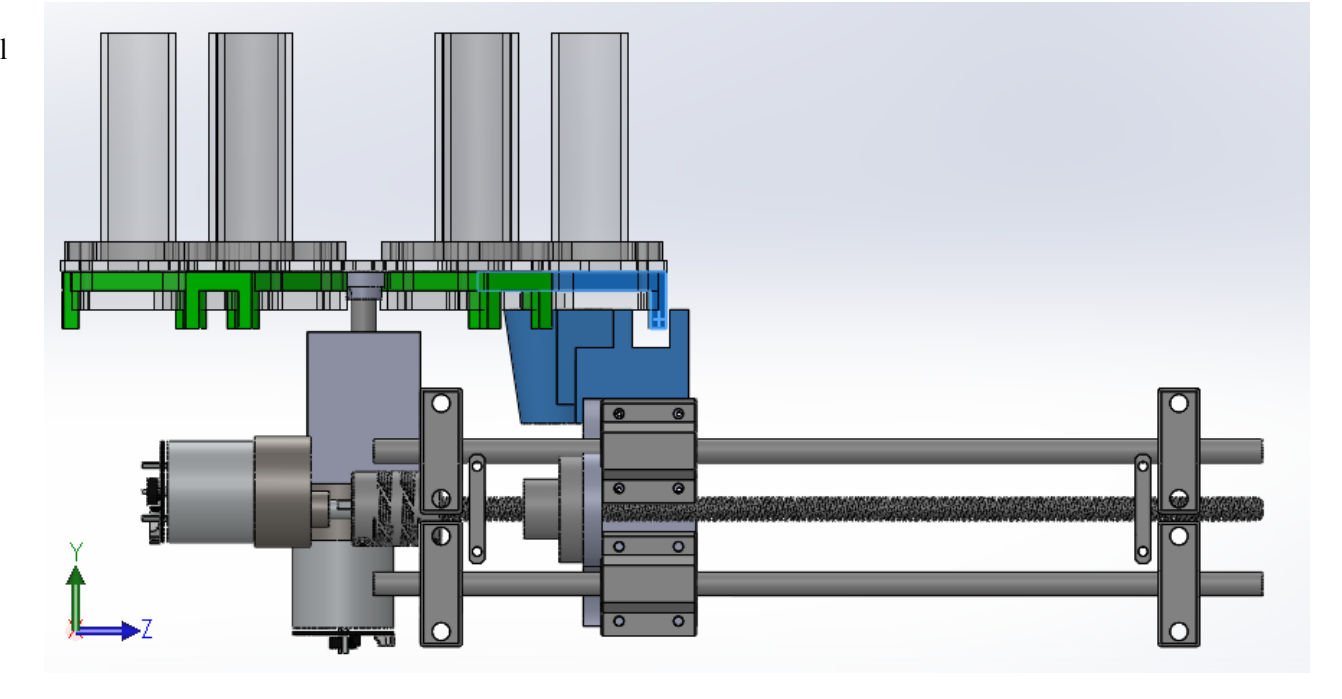

#### **Appendix C: Full Code**

Ingredient Selection Panel Code

```
//Script for Buttons and LEDs
#include <Arduino.h>
#include <esp_now.h>
#include <WiFi.h>
//Define Constants and Variables
#define LED1 25
#define LED2 4
#define LED3 18
#define LED4 19
#define LED5 13
#define LED6 32
#define LED7 21
#define ledChannel1 1
#define ledChannel2 2
#define ledChannel3 3
#define ledChannel4 4
#define ledChannel5 5
#define ledChannel6 6
#define ledChannel7 7
#define freq 5000
#define res 8
#define dutyCycle0 0
#define dutyCycle1 15
#define dutyCycle2 255
#define BTN1 26
#define BTN2 12
#define BTN3 27
#define BTN4 15
#define BTN5 14
#define BTN6 22
#define BTN7 23
int commence = 1;
int statel = 0;
volatile bool button1IsPressed = false;
int state2 = 0:
volatile bool button2IsPressed = false;
int state3 = 0;
volatile bool button3IsPressed = false;
```

```
int state4 = 0;volatile bool button4IsPressed = false;
int state5 = 0;
volatile bool button5IsPressed = false;
int state6 = 0;
volatile bool button6IsPressed = false;
int state7 = 0;volatile bool button7IsPressed = false;
int ready on = 0;int ready off = 0;
```

```
volatile bool debounceT = false;
hw timer t * timer0 = NULL;portMUX_TYPE timerMux0 = portMUX_INITIALIZER_UNLOCKED;
void IRAM_ATTR onTime0(){
 portENTER_CRITICAL_ISR(&timerMux0);
   debounceT = true;portEXIT_CRITICAL_ISR(&timerMux0);
    timerStop(timer0);
```

```
}
```

```
//Initialization
void IRAM_ATTR isr1() {
 button1IsPressed = true;
 timerStart(timer0);
}
void IRAM_ATTR isr2() {
 button2IsPressed = true;
 timerStart(timer0);
}
void IRAM_ATTR isr3() {
 button3IsPressed = true;
 timerStart(timer0);
}
void IRAM_ATTR isr4() {
 button4IsPressed = true;
 timerStart(timer0);
}
void IRAM_ATTR isr5() {
 button5IsPressed = true;
 timerStart(timer0);
}
void IRAM_ATTR isr6() {
```

```
button6IsPressed = true;
  timerStart(timer0);
}
void IRAM_ATTR isr7(){
 button7IsPressed = true;
 timerStart(timer0);
}
// ESP NOW code
uint8 t broadcastAddress[] = {0x94, 0xB9, 0x7E, 0x6B, 0xAA, 0x90}; //turntabl+latch
esp32
uint8 t broadcastAddress noodle[] = {0x0C, 0xDC, 0x7E, 0xCB, 0x0C, 0xF8}; //noodle
dispenser esp32
typedef struct struct_message {
 int ing1;
 int ing2;
 int ing3;
 int ing4;
 int ing5;
 int ing6;
 int commence;
} struct_message;
struct message myData;
esp now peer info t peerInfo;
void OnDataSent(const uint8 t *mac addr, esp now send status t status) {
  Serial.print("\r\nLast Packet Send Status:\t");
 Serial.println(status == ESP_NOW_SEND_SUCCESS ? "Delivery Success" : "Delivery
Fail");
}
typedef struct struct_message_2 {
  int commence;
 //int new;
} struct_message_2;
struct message 2 incomingReadings;
void OnDataRecv(const uint8 t * mac, const uint8 t *incomingData, int len) {
 memcpy(&incomingReadings, incomingData, sizeof(incomingReadings));
```

```
commence = incomingReadings.commence;
Serial.println(commence);
```

```
}
```

```
void setup() {
  //Configure LED PWM functionalities
  ledcSetup(ledChannel1, freq, res);
  ledcSetup(ledChannel2, freq, res);
  ledcSetup(ledChannel3, freq, res);
  ledcSetup(ledChannel4, freq, res);
  ledcSetup(ledChannel5, freq, res);
  ledcSetup(ledChannel6, freq, res);
  ledcSetup(ledChannel7, freq, res);
```

```
//Attach the channel to the GPIO to be controlled
ledcAttachPin(LED1, ledChannel1);
ledcAttachPin(LED2,ledChannel2);
ledcAttachPin(LED3,ledChannel3);
ledcAttachPin(LED4,ledChannel4);
ledcAttachPin(LED5,ledChannel5);
ledcAttachPin(LED6,ledChannel6);
ledcAttachPin(LED7,ledChannel7);
```

```
//Buttons
```

```
pinMode(BTN1,INPUT);
attachInterrupt(BTN1, isr1, RISING);
pinMode(BTN2,INPUT);
attachInterrupt(BTN2, isr2, RISING);
pinMode(BTN3,INPUT);
attachInterrupt(BTN3,isr3,RISING);
pinMode(BTN4,INPUT);
attachInterrupt(BTN4,isr4,RISING);
pinMode(BTN5,INPUT);
attachInterrupt(BTN5, isr5, RISING);
pinMode(BTN6,INPUT);
attachInterrupt(BTN6,isr6,RISING);
pinMode(BTN7,INPUT);
attachInterrupt(BTN7, isr7, RISING);
Serial.begin(115200);
```

```
TimerInterruptInit();
```

```
WiFi.mode(WIFI STA);
```

```
if (esp_now_init() != ESP_OK) {
   Serial.println("Error initializing ESP-NOW");
   return;
  }
 esp_now_register_send_cb(OnDataSent);
 memcpy(peerInfo.peer addr, broadcastAddress, 6);
 peerInfo.channel = 0;
 peerInfo.encrypt = false;
 if (esp_now_add_peer(&peerInfo) != ESP_OK){
   Serial.println("Failed to add peer");
   return;
  }
 esp_now_register_recv_cb(OnDataRecv);
 // ESP noodle
 // Register peer
 memcpy(peerInfo.peer_addr, broadcastAddress_noodle, 6);
 peerInfo.channel = 0;
 peerInfo.encrypt = false;
 // Add peer
 if (esp now add peer(&peerInfo) != ESP OK) {
   Serial.println("Failed to add peer");
   return;
  }
}
//Main Loop
void loop() {
 delay(100);
 switch (state1) {
    //same event and service pattern for each button
   case 0:
      if(CheckForButtonPress1() && commence == 1) { //event
       //Serial.println("Button 1 pressed. State Button 1: 1");
       led1 on1(); //service
       state1 = 1; //service
      }
     break;
    case 1:
      if(CheckForButtonPress1() && commence == 1){ //event
```

```
led1_on2(); //service
     state1 = 2; //service
     //Serial.println("Button 1 pressed. State Button 1: 2");
   }
   break;
 case 2:
   if(CheckForButtonPress1() && commence == 1){ //event
     led1 off(); //service
     state1 = 0; //service
     //Serial.println("Button 1 pressed. State Button 1: 0");
   }
   break;
}
switch (state2) {
 case 0:
   if(CheckForButtonPress2() && commence == 1) {
     led2_on1();
     state2 = 1;}
   break;
 case 1:
   if(CheckForButtonPress2() && commence == 1){
     led2 on2();
     state2 = 2;}
   break;
 case 2:
   if(CheckForButtonPress2() && commence == 1){
    led2_off();
    state2 = 0;}
   break;
}
switch (state3) {
 case 0:
   if(CheckForButtonPress3() && commence == 1) {
     led3_on1();
     state3 = 1;}
   break;
 case 1:
```

```
if(CheckForButtonPress3() && commence == 1){
     led3 on2();
     state3 = 2;}
   break;
  case 2:
   if(CheckForButtonPress3() && commence == 1){
     led3 off();
     state3 = 0;}
   break;
}
switch (state4) {
 case 0:
   if(CheckForButtonPress4() && commence == 1) {
     led4 on1();
     state4 = 1;}
   break;
 case 1:
   if(CheckForButtonPress4() && commence == 1){
     led4 on2();
    state4 = 2;}
   break;
 case 2:
   if(CheckForButtonPress4() && commence == 1){
     led4_off();
     state4 = 0;}
   break;
}
switch (state5) {
 case 0:
   if(CheckForButtonPress5() && commence == 1) {
     led5 on1();
     state5 = 1;}
   break;
  case 1:
    if(CheckForButtonPress5() && commence == 1){
```

```
led5_on2();
       state5 = 2;}
     break;
   case 2:
     if(CheckForButtonPress5() && commence == 1){
      led5 off();
      state5 = 0;}
     break;
 }
 switch (state6) {
   case 0:
     if(CheckForButtonPress6() && commence == 1) {
       led6_on1();
      state6 = 1;}
     break;
   case 1:
     if(CheckForButtonPress6() && commence == 1){
      led6_on2();
      state6 = 2;}
     break;
   case 2:
     if(CheckForButtonPress6() && commence == 1){
      led6 off();
      state6 = 0;}
     break;
 }
 if (commence == 1) {
   if (state1 == 0 && state2 == 0 && state3 == 0 && state4 == 0 && state5 == 0 &&
state6 == 0) {
    ready on = 1;}
   else {
     ready_on = 2;}
  }
```

```
switch (ready_on) {
    case 1:
      if(CheckForButtonPress7() && commence == 1) {
        led7 on2();
        //state7 = 1;Serial.println("Start button pressed!");
        Serial.println("Button states below in order of Buttons 1 to 6 from top to
bottom:");
        Serial.println(state1);
        Serial.println(state2);
        Serial.println(state3);
        Serial.println(state4);
        Serial.println(state5);
        Serial.println(state6);
        //commence = 2;
        myData.inq1 = state1;myData.inq2 = state2;myData.inq3 = state3;myData.ing4 = state4;
        myData.inq5 = state5;myData.ing6 = state6;
        myData.commence = 2;
        esp err t result = esp now send(broadcastAddress, (uint8 t *) &myData,
sizeof(myData));
        Serial.println("Restart Order!");
        delay(5000);
        led7_off();
      }
    case 2:
      if(CheckForButtonPress7() && commence == 1) { // event
          //everything below is the service done when Button 7 (the "start" button is
pressed)
        led7 on2();
        //state7 = 1;Serial.println("Start button pressed!");
        Serial.println("Button states below in order of Buttons 1 to 6 from top to
bottom:");
        Serial.println(state1);
        Serial.println(state2);
        Serial.println(state3);
        Serial.println(state4);
```

```
Serial.println(state5);
       Serial.println(state6);
       myData.ingl = state1;myData.inq2 = state2;myData.ing3 = state3;
       myData.inq4 = state4;myData.ing5 = state5;myData.inq6 = state6;myData.commence = 1;
       esp err t result = esp_now_send(broadcastAddress, (uint8 t *) &myData,
sizeof(myData));
       esp err t result2 = esp_now_send(broadcastAddress_noodle, (uint8 t *)
&myData, sizeof(myData));
       Serial.println("Order sent!");
       delay(5000);
       state7 = 0;state1 = 0;state2 = 0;state3 = 0;state4 = 0;state5 = 0;state6 = 0;led1 off();
       led2_off();
       led3_off();
       led4_off();
       led5off();
       led6_off();
       led7_off();
       Serial.println("Ready to place order!");
     commence = 0;}
 }
   //break;
   //case 1:
   // note this case was not used so far but might be implemented at a later stage
   // need to tune the details of how the subsystems will communicate
     //if(CheckForButtonPress7()){
      //led7_off();
       //state7 = 0;//}
     //break;
```

```
//ledcWrite(ledChannel1,dutyCycle1);
//ledcWrite(ledChannel2,dutyCycle1);
//ledcWrite(ledChannel3,dutyCycle1);
//ledcWrite(ledChannel4,dutyCycle1);
//ledcWrite(ledChannel5,dutyCycle1);
//ledcWrite(ledChannel6,dutyCycle1);
```

```
}
```

```
void TimerInterruptInit(){
  timer0 = timerBegin(0, 80, true);timerAttachInterrupt(timer0, &onTime0, true);
  timerAlarmWrite(timer0, 250000,true);
  timerAlarmEnable(timer0);
  timerStop(timer0);
}
```

```
bool CheckForButtonPress1(){
  if(debounceT && button1IsPressed){
    portENTER CRITICAL(&timerMux0);
      debounceT = false;portEXIT_CRITICAL(&timerMux0);
    timerStop(timer0);
   button1IsPressed = false;
    return true;
  }
 else{
     return false;
  }
}
void led1_on1(){
  ledcWrite(ledChannel1,dutyCycle1);
}
void led1_on2(){
  ledcWrite(ledChannel1,dutyCycle2);
}
void led1_off(){
  ledcWrite(ledChannel1,dutyCycle0);
}
```
bool CheckForButtonPress2(){

```
if(debounceT && button2IsPressed){
    portENTER CRITICAL(&timerMux0);
      debounceT = false;
    portEXIT_CRITICAL(&timerMux0);
    timerStop(timer0);
   button2IsPressed = false;
   return true;
  }
 else{
     return false;
  }
}
void led2_on1(){
  ledcWrite(ledChannel2,dutyCycle1);
}
void led2_on2(){
  ledcWrite(ledChannel2,dutyCycle2);
}
void led2_off(){
 ledcWrite(ledChannel2,dutyCycle0);
}
bool CheckForButtonPress3(){
  if(debounceT && button3IsPressed){
    portENTER CRITICAL(&timerMux0);
      debounceT = false;
   portEXIT_CRITICAL(&timerMux0);
    timerStop(timer0);
   button3IsPressed = false;
   return true;
  }
 else{
    return false;
  }
}
void led3_on1(){
  ledcWrite(ledChannel3,dutyCycle1);
}
void led3_on2(){
  ledcWrite(ledChannel3,dutyCycle2);
}
void led3_off(){
  ledcWrite(ledChannel3,dutyCycle0);
```

```
bool CheckForButtonPress4(){
  if(debounceT && button4IsPressed){
    portENTER CRITICAL(&timerMux0);
      debounceT = false;portEXIT_CRITICAL(&timerMux0);
    timerStop(timer0);
   button4IsPressed = false;
    return true;
  }
 else{
     return false;
  }
}
void led4_on1(){
  ledcWrite(ledChannel4,dutyCycle1);
}
void led4_on2(){
  ledcWrite(ledChannel4,dutyCycle2);
}
void led4_off(){
  ledcWrite(ledChannel4,dutyCycle0);
}
bool CheckForButtonPress5(){
  if(debounceT && button5IsPressed){
    portENTER CRITICAL(&timerMux0);
      debounceT = false;portEXIT CRITICAL(&timerMux0);
    timerStop(timer0);
   button5IsPressed = false;
    return true;
  }
 else{
     return false;
  }
}
void led5_on1(){
  ledcWrite(ledChannel5,dutyCycle1);
}
```

```
void led5_on2(){
  ledcWrite(ledChannel5,dutyCycle2);
```
}

```
}
void led5_off(){
 ledcWrite(ledChannel5,dutyCycle0);
}
bool CheckForButtonPress6(){
  if(debounceT && button6IsPressed){
    portENTER CRITICAL(&timerMux0);
      debounceT = false;
   portEXIT_CRITICAL(&timerMux0);
    timerStop(timer0);
   button6IsPressed = false;
   return true;
  }
 else{
    return false;
  }
```

```
}
void led6_on1(){
 ledcWrite(ledChannel6,dutyCycle1);
}
void led6_on2(){
  ledcWrite(ledChannel6,dutyCycle2);
}
void led6_off(){
  ledcWrite(ledChannel6,dutyCycle0);
```

```
}
```

```
bool CheckForButtonPress7(){
  if(debounceT && button7IsPressed){
   portENTER CRITICAL(&timerMux0);
      debounceT = false;portEXIT_CRITICAL(&timerMux0);
   timerStop(timer0);
   button7IsPressed = false;
    return true;
  }
 else{
    return false;
  }
}
void led7_on2(){
  ledcWrite(ledChannel7,dutyCycle2);
```

```
}
void led7_off(){
 ledcWrite(ledChannel7,dutyCycle0);
}
```

```
Noodle Dispenser Code
```

```
#include <esp_now.h>
#include <WiFi.h>
#include <ESP32Encoder.h>
#include <Arduino.h>
ESP32Encoder encoder;
#define LED PIN 13 // declare the builtin LED pin number
#define ENC_1A 17 //CLK
#define ENC 1B 21 //DT (90 deg phase change with CLK)
int enable1Pin = 16; //for both 1 and r enable pin
int motor1Pin1 = 19;
int motor1Pin2 = 18;
//encoder1 setup
int counter1 = 0;
String currentDir ="";
int desired_turns1=0;
const int countsperturn=1440;
int desired_counts1=0;
int count1 tolerance=30;
// Setting PWM properties
const int freq = 30000;
const int channel 0=0;const int channel_1=1;
const int res = 8;
int dutyCycle = 200;
int state = 1;
volatile bool buttonIsPressed = false;
int commence = 0;
int ingredient1 = 0;
int ingredient2 = 0;
int ingredient3 = 0;
```
int ingredient4 =  $0$ ; int ingredient5 = 0;

```
// Structure example to receive data
// Must match the sender structure
typedef struct struct_message {
   int ing1;
   int ing2;
   int ing3;
   int ing4;
   int ing5;
   int ing6;
    int commence;
} struct_message;
// Create a struct_message called myData
struct message myData;
// callback function that will be executed when data is received
void OnDataRecv(const uint8_t * mac, const uint8_t *incomingData, int len) {
  memcpy(&myData, incomingData, sizeof(myData));
  ingredient1 = myData.ing1;
  ingredient2 = myData.ing2;
  ingredient3 = myData.ing3;
  ingredient4 = myData.ing4;
  ingredient5 = myData.ing5;
  ingredient6 = myData.ing6;
  commence = myData.commence;
  Serial.println(ingredient1);
  Serial.println(ingredient2);
  Serial.println(ingredient3);
 Serial.println(ingredient4);
 Serial.println(ingredient5);
  Serial.println(ingredient6);
  Serial.print("Commence:");
  Serial.println(commence);
}
uint8 t broadcastAddress[] = {0x94, 0xB9, 0x7E, 0x6B, 0xA6, 0xF8};typedef struct struct_message_2 {
 int commence;
 //int new;
} struct_message_2;
```

```
struct message 2 incomingReadings;
esp now peer info t peerInfo;
void OnDataSent(const uint8 t *mac addr, esp now send status t status) {
  Serial.print("\r\nLast Packet Send Status:\t");
  Serial.println(status == ESP_NOW_SEND_SUCCESS ? "Delivery Success" : "Delivery
Fail");
}
void setup() {
 // Initialize Serial Monitor
  Serial.begin(115200);
 // Set device as a Wi-Fi Station
 WiFi.mode(WIFI_STA);
 // Init ESP-NOW
  if (esp now init() != ESP OK) {
    Serial.println("Error initializing ESP-NOW");
    return;
  }
  esp_now_register_send_cb(OnDataSent);
 memcpy(peerInfo.peer addr, broadcastAddress, 6);
 peerInfo.channel = 0;
 peerInfo.encrypt = false;
 // Add peer
  if (esp now add peer(&peerInfo) != ESP OK) {
    Serial.println("Failed to add peer");
   return;
  }
  esp_now_register_recv_cb(OnDataRecv);
 pinMode(LED_PIN, OUTPUT);
  // sets the pins as outputs:
  pinMode(motor1Pin1, OUTPUT);
  pinMode(motor1Pin2, OUTPUT);
 pinMode(enable1Pin, OUTPUT);
  // configure LED PWM functionalitites
  ledcSetup(channel_0, freq,res) ; // setup PWM channel for BST L_PWM
  ledcSetup(channel 1, freq,res) ; // setup PWM channel for BST R PWM
 ledcAttachPin( motor1Pin1, channel_0) ; // Attach BST L_PWM
```

```
ledcAttachPin( motor1Pin2, channel_1) ;
  digitalWrite(enable1Pin, HIGH) ;
  Serial.print("Forward with duty cycle: ");
  Serial.println(dutyCycle);
  // testing
  Serial.print("Testing DC Motor...");
    ESP32Encoder::useInternalWeakPullResistors = UP; // Enable the weak pull up
resistors
  encoder.attachHalfQuad(ENC_1A, ENC_1B); // Attache pins for use as encoder pins
 encoder.clearCount ( );
 encoder.setCount(0); \frac{1}{2} set starting count value after attaching
  led_off();
}
void loop() {
  if(ingredient1==1 || ingredient2==1 || ingredient3==1 || ingredient4==1 ||
ingredient5==1 || ingredient6==1 || ingredient1==2 || ingredient2==2 ||
ingredient3==2 || ingredient4==2 || ingredient5==2 || ingredient6==2){
    delay(2000);
    commence = 1;ingredient1 = 0;
    ingredient2 = 0;
    ingredient3 = 0;
    ingredient4 = 0;ingredient5 = 0;
    ingredient6 = 0;
    //new = 1;incomingReadings.commence = commence;
    //incomingReadings.new = new;
    esp err t result = esp now send(broadcastAddress, (uint8 t*) &incomingReadings,
sizeof(incomingReadings));
    Serial.println("Commence sent!");
  \lambdaif(commence == 2){
    delay(10000);
    commence = 1;ingredient1 = 0;
    ingredient2 = 0;
    ingredient3 = 0;
    ingredient4 = 0;
```

```
ingredient5 = 0;
    ingredient6 = 0;
   //new = 1;incomingReadings.commence = commence;
   //incomingReadings.new = new;
    esp err t result = esp_now_send(broadcastAddress, (uint8 t*) &incomingReadings,
sizeof(incomingReadings));
    Serial.println("Commence sent! extra");
  }
  //start button is pressed, dispensing start to work
 if(commence==1){
   counter1 = encoder.getCount( );
 buttonIsPressed = true;
 ////////////End of Encoder 1
  switch (state) {
   case 1:
      Serial.println("This is state 1");
     led_off();
     motor1_off();
      if (CheckForButtonPress() == true) {
       led on();
        desired turns1=3;
        desired counts1=desired turns1*countsperturn;
        state = 2;}
     break;
    case 2:
      Serial.print("This is state 2, ");
     Serial.print("Direction: ");
     Serial.print(currentDir);
     Serial.print(" | counter1: ");
     Serial.print(counter1);
      Serial.print(" | desired counts: ");
      Serial.println(desired counts1);
      if(desired_turns_reached()==false){
        if (counter1<=desired counts1 + count1 tolerance) {
dutyCycle=float(abs(counter1-desired_counts1))/float(3*countsperturn)*100+100;//dutyc
```

```
ycle range from 100-200
```
led\_off();

```
motor1_forward();
  Serial.println("forward with dutycycle");
  Serial.println(dutyCycle);
  delay(50);
}
else if (counter1>=desired counts1 - count1 tolerance){
```
dutyCycle=float(abs(counter1-desired counts1))/float(3\*countsperturn)\*100+100;

```
led_off();
          motor1_backward();
          Serial.println("backward with dutycycle");
          Serial.println(dutyCycle);
         delay(50);
       }
      }
      else if(desired turns reached()){
       led_off();
        state = 3;}
      break;
    case 3:
      Serial.println("This is state 3");
     motor1_off();
      desired turns1=0;
      desired_counts1=desired_turns1*countsperturn;
      if(desired turns reached()==false){
        state=2;
      }
      else if(desired turns reached()){
       led off();
       state = 1;commence=0;
      }
     break;
  }
    }
}
bool desired turns reached() {
 if (counter1<=desired counts1 + count1 tolerance && counter1>=desired counts1 -
count1_tolerance){
   return true;
```

```
}
  else {
  return false;
  }
}
bool CheckForButtonPress() {
  if (buttonIsPressed == true){
   buttonIsPressed = false;
   led on();
   return true;
  }
  else {
   return false;
  }
}
void motor1_forward() {
ledcWrite(channel_0, 0);
ledcWrite(channel_1, dutyCycle);
  currentDir="forward";
}
void motor1_backward() {
  ledcWrite(channel_0, dutyCycle);
ledcWrite(channel 1, 0);
  currentDir="backward";
}
void motor1_off() {
  ledcWrite(channel 0, 0);
ledcWrite(channel 1, 0);
  currentDir="stopped";
}
void led_on() {
  digitalWrite(LED_PIN, HIGH);
}
void led_off() {
  digitalWrite(LED_PIN, LOW);
}
```
#### Dry Ingredients Dispenser Code

```
//#include "Wire.h"
//#include "VL53L0X.h"
//VL53L0X tofSensor;
#include <Arduino.h>
#define LED PIN 13 // declare the builtin LED pin number
#define BTN 25 // declare the button ED pin number
// Motor 1
int enable1Pin = 16;
int motor1Pin1 = 19;
int motor1Pin2 = 18;#define ENC_1A 17 //CLK
#define ENC 1B 21 //DT (90 deg phase change with CLK)
// Motor 2 turntables
int enable2Pin = 27;
int motor2Pin1 = 15;int motor2Pin2 = 14;
#define ENC_2A 4 //CLK
#define ENC_2B 5 //DT (90 deg phase change with CLK)
//encoder1 setup
int counter1 = 0; //current encoder count
String currentDir1 ="";//current encoder count direction
int desired_turns1=0;
const int countsperturn1=1440; //counts per revolution (by trial)
int desired_counts1=0;
int count1 tolerance=25; //encoder count tolerance
//encoder2 setup
const int countsperturn=1410; //encoder counts per 1 revolution
//int count1_tolerance=350;
int count2 slow tolerance=200; //postion (encoder count) error tolerance
int count2 stop tolerance=25;
```
//PI controller constants float Kp=2;

```
float Ki=2;
int KiMax=125;
float e=0; //error
float sumE=0; //sum error
int D = 0; // adjusted pwm
```

```
int omegaSpeed = 0;
int omegaDes = 0;
int enc count1 = 0; // encoder count new
int enc count0 = 0; // encoder count old
//Setup interrupt variables ----------------------------
volatile bool deltaT0 = false;
volatile bool deltaT = false; \frac{1}{2} // check timer interrupt 2
hw timer t * timer0 = NULL;hw timer t * timer1 = NULL;
portMUX_TYPE timerMux0 = portMUX_INITIALIZER_UNLOCKED;
portMUX TYPE timerMux1 = portMUX INITIALIZER UNLOCKED;
```

```
int theta = 0; // current count
int thetaDes = 0;//desired encoder count
int thetaDes interval=countsperturn/6;//interval to increase by eac time button is
pressed (360/6 = 60 degrees)
int condiment=0;// current condiment
int turns=0;// current turns
```

```
int save current state=0;
volatile bool interrupted from case= false;
int save current state latch=0;
volatile bool interrupted from case latch= false;
int last state=0;
```

```
int Currenttime=0;
int transition time=0;
String status =""; // current status to print
int ingredient num= 1;
int serving to go=0;
int serving=0;
int revs=0;
#include <esp_now.h>
#include <WiFi.h>
```

```
int commence = 0;int ingredient1 = 0;
int ingredient2 = 0;
int ingredient3 = 0;
int ingredient4 = 0;
int ingredient5 = 0;
int ingredient6 = 0;
/////
// Structure example to receive data
// Must match the sender structure
typedef struct struct_message {
    int ing1;
   int ing2;
   int ing3;
   int ing4;
   int ing5;
   int ing6;
    int commence;
   //int b;
    //int c;
    //int d;
} struct_message;
// Create a struct_message called myData
struct message myData;
// callback function that will be executed when data is received
void OnDataRecv(const uint8 t * mac, const uint8 t *incomingData, int len) {
  memcpy(&myData, incomingData, sizeof(myData));
  ingredient1 = myData.ing1;
  ingredient2 = myData.ing2;
  ingredient3 = myData.ing3;
  invertedient4 = myData.inq4;ingredient5 = myData.inq5;ingredient6 = myData.ing6;
  commence = myData.commence;
  Serial.println(ingredient1);
  Serial.println(ingredient2);
  Serial.println(ingredient3);
  Serial.println(ingredient4);
```

```
Serial.println(ingredient5);
  Serial.println(ingredient6);
 Serial.print("Commence:");
 Serial.println(commence);
}
uint8 t broadcastAddress[] = {0x94, 0xB9, 0x7E, 0x6B, 0xA6, 0xF8};typedef struct struct_message_2 {
 int commence;
 //int new;
} struct_message_2;
struct message 2 incomingReadings;
esp now peer info t peerInfo;
void OnDataSent(const uint8_t *mac_addr, esp_now send status t status) {
 Serial.print("\r\nLast Packet Send Status:\t");
 Serial.println(status == ESP_NOW_SEND_SUCCESS ? "Delivery Success" : "Delivery
Fail") ;
}
// Setting PWM properties
const int freq1 = 30000;
const int pwmChannel1 = 1;
const int resolution1 = 8;int dutyCycle1 = 250;const int freq2 = 30000;
const int pwmChannel2 = 2;
const int resolution2 = 8;
int dutyCycle2 = 0;//dutycycle range is 200-255 with great friction
const int MAX PWM VOLTAGE = 250;const int NOM PWM VOLTAGE = 150;
//initial setting
int state = 0;
```
### volatile bool buttonIsPressed = false;

```
//void IRAM ATTR isr() { // the function to be called when interrupt is triggered
// buttonIsPressed = true; //set buttonIsPressed = true
//}
```

```
#include <ESP32Encoder.h>
ESP32Encoder encoder;
ESP32Encoder encoder2;
```

```
void IRAM_ATTR onTime1() {
 portENTER CRITICAL ISR(&timerMux1);
 enc_count1 = encoder2.getCount();
 omegaSpeed=enc_count1-enc_count0;
 enc_count0=enc_count1;
 delta T = true; // the function to be called when timer interrupt is triggered
 portEXIT_CRITICAL_ISR(&timerMux1);
}
```

```
void IRAM_ATTR onTime0() {
  portENTER CRITICAL ISR(&timerMux0);
  delta = true; // the function to be called when timer interrupt is triggered
 portEXIT_CRITICAL_ISR(&timerMux0);
}
```

```
void setup() {
 Serial.begin(115200);
 delay(3000);
 //lidar sensor
 //Wire.begin(23,22); //SDA,SCL
 // wait until serial port opens for native USB devices
 //if(tofSensor.init() !=true){
 // Serial.println("could not initialize Tof Sensor");
  //}
   // Set device as a Wi-Fi Station
 WiFi.mode(WIFI_STA);
 // Init ESP-NOW
  if (esp now init() != ESP OK) {
   Serial.println("Error initializing ESP-NOW");
   return;
  }
  esp_now_register_send_cb(OnDataSent);
 memcpy(peerInfo.peer_addr, broadcastAddress, 6);
  peerInfo.channel = 0;
  peerInfo.encrypt = false;
```

```
// Add peer
  if (esp now add peer(&peerInfo) != ESP OK) {
    Serial.println("Failed to add peer");
   return;
  }
 esp_now_register_recv_cb(OnDataRecv);
 delay(5000);
 //pinMode(BTN,INPUT);
 //attachInterrupt(BTN, isr, RISING); // attach isr interrupt to button when rising
 pinMode(LED_PIN, OUTPUT);
 // sets the pins as outputs:
 //motor1
 pinMode(motor1Pin1, OUTPUT);
 pinMode(motor1Pin2, OUTPUT);
 pinMode(enable1Pin, OUTPUT);
  //motor2
 pinMode(motor2Pin1, OUTPUT);
 pinMode(motor2Pin2, OUTPUT);
 pinMode(enable2Pin, OUTPUT);
 // configure LED PWM functionalitites
 ledcSetup(pwmChannel1, freq1, resolution1);
 ledcSetup(pwmChannel2, freq2, resolution2);
 // attach the channel to the GPIO to be controlled
 ledcAttachPin(enable1Pin, pwmChannel1);
 ledcWrite(pwmChannel1, dutyCycle1);
 //Serial.print("Forward with duty cycle: ");
 Serial.println(dutyCycle1);
 ledcAttachPin(enable2Pin, pwmChannel2);
 ledcWrite(pwmChannel2, dutyCycle2);
 //Serial.print("Forward with duty cycle: ");
 Serial.println(dutyCycle2);
 // testing
 Serial.print("ready to accept espNOW message");
 // motor 1 reset
 motor1_off();
 // Set encoder pins as inputs
 ESP32Encoder::useInternalWeakPullResistors = UP; // Enable the weak pull up
resistors
 encoder.attachHalfQuad(ENC 1A, ENC 1B); // Attache pins for use as encoder pins
 encoder.setCount(0); // set starting count value after attaching
```

```
encoder.clearCount ( );
  encoder2.attachHalfQuad(ENC_2A, ENC_2B); // Attache pins for use as encoder pins
 encoder2.setCount(0); \frac{1}{2} set starting count value after attaching
 encoder2.clearCount ( );
  timer1 = timerBegin(1, 80, true); // timer 1, MWDT clock period = 12.5 ns *TIMGn_Tx_WDT_CLK_PRESCALE -> 12.5 ns * 80 -> 1000 ns = 1 us, countUp
  timerAttachInterrupt(timer1, &onTime1, true); // edge (not level) triggered
 timerAlarmWrite(timer1, 100000, true); // 100000 * 1 us = 100 ms, autoreload true
 // at least enable the timer alarms
 //timerAlarmEnable(timer0); // enable
```
timerAlarmEnable(timer1); // enable

#### }

```
void loop(){
theta = enc count1-revs*countsperturn;
counter1 = encoder.getCount( );
//buttonIsPressed = false;
```

```
last state=state;
```

```
if (turntable encoder full rev()) {
 turntable encoder full rev reset();
}
```

```
if (turntable off course()) {
 turntable correction();
}
```

```
if (desired turns reached()==false) {
 latch correction();
```

```
}
```

```
//if (lidar_limit_reached()){
// emergency_shutoff();
//}
switch (state) {
   case 0:
      status="This is state 0, waiting for espnow";
      if(ingredient1==1 || ingredient2==1 || ingredient3==1 || ingredient4==1 ||
ingredient5==1 || ingredient6==1 || ingredient1==2 || ingredient2==2 ||
ingredient3==2 || ingredient4==2 || ingredient5==2 || ingredient6==2){
```

```
led_on();
        state = 1;delay(5000);
      }
      if(commence == 2){
        state=7;
      }
     break;
    case 1:
      status="This is state 1, setup";
     led on();
     if (ingredient num <= 6) {
        //EVENT 1: if button is pressed OR position error out of tolerance
       //SERVICE 1: switch state 1->2
       thetaDes=(ingredient num-1)*thetaDes interval;
        serving_to_go=ingredient_serving();
        state = 2;}
      else {
       ingredient num=1;
       state = 7;}
     break;
    case 2:
      status="This is state 2, motor moving";
     motor1 off();
     //plotControlData();
      if (deltaT) {
        portENTER_CRITICAL(&timerMux1);
        delta T = false;portEXIT_CRITICAL(&timerMux1);
        if(abs(theta-thetaDes)>count2_slow_tolerance){
          if(theta < thetaDes){
           omegaDes = 15;
          }
          else if(theta > thetaDes){
          omegaDes = -15;
          }
        }
        else if(abs(theta-thetaDes)<count2 slow tolerance &&
abs(theta-thetaDes)>count2_stop_tolerance){
```

```
if(theta < thetaDes){
            omegaDes = int(abs(float(thetaDes-theta))/float(countsperturn)*15) + 10;
          }
          else if(theta > thetaDes){
            omegaDes = -(int(abs (float(the tables–theta)) / float(countspectrum)*15) +10);
          }
        }
        else{
          omegaDes = 0;
                    //EVENT 2: if postion error is not out of tolerance:
          //SERVICE 2: stop motor and switch case 2 -> 1
          //Serial.print("stopped");
          ledcWrite(pwmChannel2, 0);
          digitalWrite(motor2Pin1, LOW);
          digitalWrite(motor2Pin2, LOW);
          led_off();
          if (interrupted from case) {
            interrupted from case=false;
            state=save_current_state;
          }
          else{
            state=3;
          }
        }
        //PI control on Duty cycle with respect to position
        e= omegaDes- omegaSpeed;
        sumE= sumE+e;
        if (abs(sumE)> KiMax){
          if (sumE>0){
           sumE= KiMax;
          }
          else{
            sumE= -KiMax;
          }
        }
        D= Kp*e+ Ki*sumE;
        //keep Duty cycle within nominal and maximum
        if (D > MAX_PWM_VOLTAGE) {
          D = MAX_PWM_VOLTAGE;
        }
```

```
else if (D < -MAX PWM VOLTAGE) {
      D = -MAX PWM VOLTAGE;
    }
    //else if (D >0 && D< NOM_PWM_VOLTAGE) {
     //D = NOM PWM VOLTAGE;//}
    //else if (D <0 && D> -NOM_PWM_VOLTAGE) {
     //D = -NOM PWM VOLTAGE;
    //}
    //Map the D value to motor directionality
    if (D > 0) {
       //Serial.print("forward");
        ledcWrite(pwmChannel2, D);
        digitalWrite(motor2Pin1, HIGH);
        digitalWrite(motor2Pin2, LOW);
    }
    else if (D < 0) {
     //Serial.print("backward");
      //FLIP ENCODER PINS SO SPEED AND D HAVE SAME SIGN
      ledcWrite(pwmChannel2, -D);
      digitalWrite(motor2Pin1, LOW);
      digitalWrite(motor2Pin2, HIGH);
    }
  }
 break;
case 3:
 status="This is state 3, turntable in position, switching to latch";
 //if turntable out of tolerance
 state=4;
 break;
case 4:
  status="This is state 4, setting up latch";
 if( serving_to_go>0){
    desired turns1=-10;
   desired_counts1=desired_turns1*countsperturn1;
    state = 5;}
```

```
else {
        ingredient_num=ingredient_num+1;
        state = 1;}
     break;
    case 5:
      status="This is state 5, latch moving";
     if(desired turns reached()==false){
dutyCycle1=int(float(abs(counter1-desired_counts1))/float(10*countsperturn1)*100)+150
;
        ledcWrite(pwmChannel1, dutyCycle1);
        if (counter1<=desired_counts1 + count1_tolerance){
         motor1_forward();
        }
        else if (counter1>=desired_counts1 - count1_tolerance){
          motor1_backward();
        }
      }
      else if(desired turns reached()){
        //EVENT: desired encoder count is reached
        //SERVICE: turn off led, switch case 2-> 3
        if (interrupted from case) {
            interrupted from case latch=false;
            state=save_current_state_latch;
        }
        else{
          Currenttime=millis();
         transition time=Currenttime;
          state = 6;
        }
      }
     break;
    case 6:
      status="This is state 6, setting latch setpoint to 0";
     motor1_off();
      desired turns1=0;
      desired_counts1=desired_turns1*countsperturn1;
      if(desired_turns_reached()==false){
        //EVENT: desired encoder count is not reached
```

```
//SERVICE: switch case 3-> 2
        state=5;
      }
     else {
       //EVENT: desired encoder count is reached
       //SERVICE: turn off led, switch case 3-> 1
       Currenttime=millis();
       if (Currenttime-transition time>3000) {
       serving to go=serving to go-1;
       state = 4;}
      }
     break;
   case 7:
     led_off();
     thetaDes=6*thetaDes_interval;
     serving_to_go=0;
      status="This is state 7, process end";
      if(ingredient1==1 || ingredient2==1 || ingredient3==1 || ingredient4==1 ||
ingredient5==1 || ingredient6==1 || ingredient1==2 || ingredient2==2 ||
ingredient3==2 || ingredient4==2 || ingredient5==2 || ingredient6==2){
        commence = 1;ingredient1 = 0;
        ingredient2 = 0;
       ingredient3 = 0;
       ingredient4 = 0;ingredient5 = 0;
        ingredient6 = 0;
       //new = 1;incomingReadings.commence = commence;
        //incomingReadings.new = new;
        esp err t result = esp now send(broadcastAddress, (uint8 t^*)
&incomingReadings, sizeof(incomingReadings));
       //Serial.println("Commence sent!");
       led_off();
       state=0;
      }
     break;
    case 8:
     status="This is state 8, emergency shutoff";
     Serial.println(status);
```

```
//latch motor off
      motor1_off();
      led_on();
      break;
}
//if (change_state()){
 plotControlData();
//}
}
//bool lidar_limit_reached(){
// return (tofSensor.readRangeSingleMillimeters()<100);
//}
void emergency_shutoff(){
 state=8;
}
bool turntable_encoder_full_rev() {
  if(theta==countsperturn){
   return true;
  }
 else{
   return false;
  }
}
void turntable_encoder_full_rev_reset(){
  thetaDes=thetaDes-countsperturn;
  revs=revs+1;
}
bool CheckForButtonPress() {
  if (buttonIsPressed == true){
    thetaDes=thetaDes+thetaDes interval;//increase desired postion by the
thetaDes interval (60 degrees)
   led on();
   buttonIsPressed = false;
    return true;
  }
 else {
   return false;
  }
}
```

```
bool turntable off course(){
  if (abs(thetaDes- theta)>count2_stop_tolerance && (state > 2 || state==0)) {
   return true;
  }
 else{
  return false;
  }
}
void turntable_correction(){
  //SERVICE 1: switch state 1->2
 led on();
 interrupted_from_case=true;
  save current state=state;
 state = 2;}
bool change state(){
 if (last state !=state) {
   return true;
  }
 else{
   return false;
  }
}
int condiment_num(){
  if (abs(thetaDes- theta)<count2 stop tolerance){
    condiment=thetaDes/thetaDes_interval+1;
    if (condiment>6){
     turns=thetaDes/thetaDes_interval/6;
      condiment=condiment-6*turns;
    }
  }
  return condiment;
}
int ingredient_serving(){
  if (ingredient num==1) {
    serving=ingredient1;
  }
  else if (ingredient_num==2){
```

```
serving=ingredient2;
  }
 else if (ingredient num==3){
    serving=ingredient3;
  }
 else if (ingredient num==4) {
    serving=ingredient4;
  }
 else if (ingredient num==5) {
    serving=ingredient5;
  }
 else if (ingredient num==6) {
    serving=ingredient6;
  }
  return serving;
}
void plotControlData() {
  Serial.print("|Condiment:");
  Serial.print(condiment num());
 Serial.print(" ");
 Serial.print("ingredient:");
 Serial.print( ingredient num);
 Serial.print(" ");
 Serial.print("serving to go:");
 Serial.print( serving to go);
 Serial.print(" ");
 Serial.print("|Position:");
 Serial.print(theta);
 Serial.print(" ");
 Serial.print("Desired Position:");
 Serial.print(thetaDes);
 Serial.print(" ");
 Serial.print("PWM_Duty:");
 Serial.print(D);
 Serial.print(" ");
 Serial.print(" | latch Direction: ");
 Serial.print(currentDir1);
  Serial.print(" ");
 Serial.print("counter1: ");
 Serial.print(counter1);
 Serial.print(" ");
 Serial.print("desired counts: ");
  Serial.print(desired counts1);
```

```
Serial.print(" ");
  Serial.print(" | status: ");
  Serial.println(status);
}
bool desired turns reached() {
 if (counter1<=desired counts1 + count1 tolerance && counter1>=desired counts1 -
count1_tolerance) {
   return true;
 }
 else {
   return false;
  }
}
void latch_correction(){
 //SERVICE 1: switch state 1->2
 led on();
 interrupted_from_case_latch=true;
  save current state latch=state;
  state = 5;}
void motor1_forward() {
  digitalWrite(motor1Pin1, LOW);
 digitalWrite(motor1Pin2, HIGH);
 currentDir1="forward";
}
void motor1 backward() {
  digitalWrite(motor1Pin1, HIGH);
 digitalWrite(motor1Pin2, LOW);
  currentDir1="backward";
}
void motor1_off() {
 digitalWrite(motor1Pin1, LOW);
 digitalWrite(motor1Pin2, LOW);
 currentDir1="stopped";
}
void led_on() {
 digitalWrite(LED_PIN, HIGH);
}
void led_off() {
```
digitalWrite(LED\_PIN, LOW);

}